## **Cholesky decomposition using OpenCL**

In this example we will create a random 5x5 matrix using uniform distribution and calculate its Cholesky decomposition matrix. The calculation will be done by using a GPU card and OpenCL with a group of MatDeck functions that incorporate ArrayFire functionalities.

First, we will set the environment for the GPU to be used in calculations. Using the function, afp supported backends, a list of all supported backends that can be used for calculations will be created. In our case, calculations can be made on the CPU or using OpenCL framework.

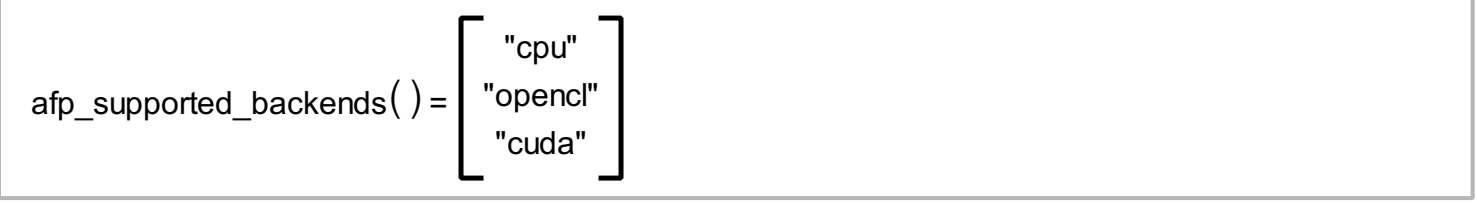

The default environment for calculations is CPU, we can change the current environment with the function, afp\_set\_backend, and check which environment is currently in use with the afp\_backend function.

```
afp set backend ("opencl") = true
afp\_background( ) = "openc"
```
In each environment, there can be several devices which support calculations within it. To check the number of devices which support calculations in the current environment we use afp\_get\_device\_count, and use the functions afp\_get\_device and afp\_set\_device to check/change the current device.

```
afp get device count() = 3afp\_get\_device() = 0afp set device(1) = true
```
To display information about currently selected device use the function, afp\_device\_info

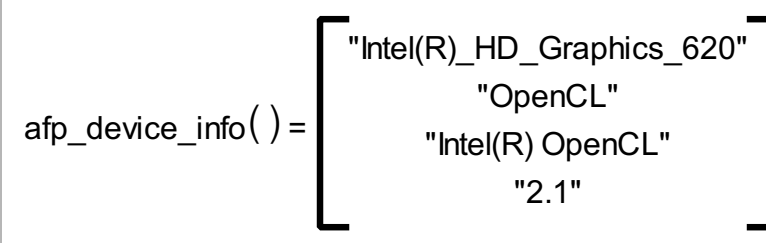

Finally, we have set OpenCL as a calculation backend and set the device with number 1 - integrated Intel graphic card as a device on which we will do all calculations.

Let's create a uniformly random 5x5 matrix with real values.

```
A := afp randu(5, 5, "real")
```
We can print variable A to check that the input matrix is generated.

$$
A = \begin{bmatrix} 0.601 & 0.55 & 0.158 & 0.364 & 0.675 \\ 0.028 & 0.286 & 0.371 & 0.416 & 0.611 \\ 0.981 & 0.341 & 0.354 & 0.581 & 0.523 \\ 0.213 & 0.751 & 0.645 & 0.896 & 0.557 \\ 0.065 & 0.411 & 0.967 & 0.371 & 0.79 \end{bmatrix}
$$

Now, we can do Cholesky decomposition calculations on matrixA and place resulting the vector in variable B. The second argument determines if we want to display the upper or lower triangular matrix.

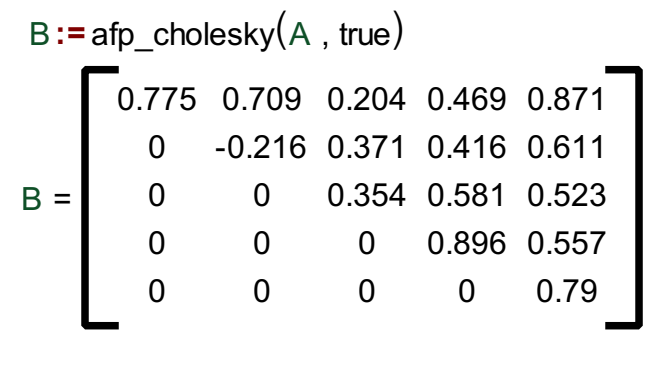

If we want to display the lower triangular matrix as our resulting matrix, we will use false as the second argument

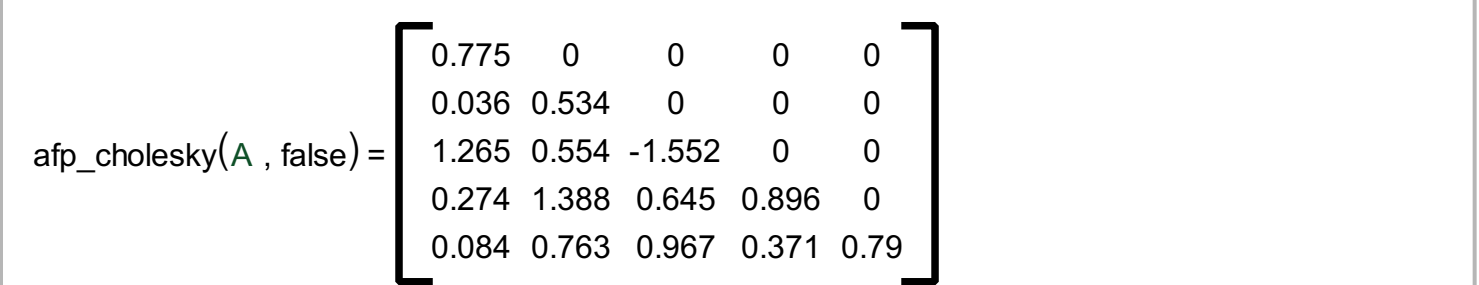